# **GNU Parallel Cheat Sheet**

**GNU Parallel is a replacement for** *xargs* **and** *for* **loops. It can also split a file or a stream into blocks and pass those to commands running in parallel.**

# **Examples**

**Compress all \*.html files in parallel – 2 jobs per CPU thread in parallel** parallel --jobs 200% gzip ::: \*.html **Convert all \*.wav to \*.mp3 using** *lame* **– 1 job per CPU thread in parallel (default)** parallel lame {} -o {.}.mp3 ::: \*.wav **Chop bigfile into 1MB blocks and grep for the string foobar** cat bigfile | parallel --pipe grep foobar

# **Input sources**

parallel echo ::: cmd line input source cat input\_from\_stdin | parallel echo parallel echo ::: multiple input sources ::: with values parallel -a input\_from\_file echo parallel echo :::: input\_from\_file parallel echo :::: input\_from\_file ::: and command line

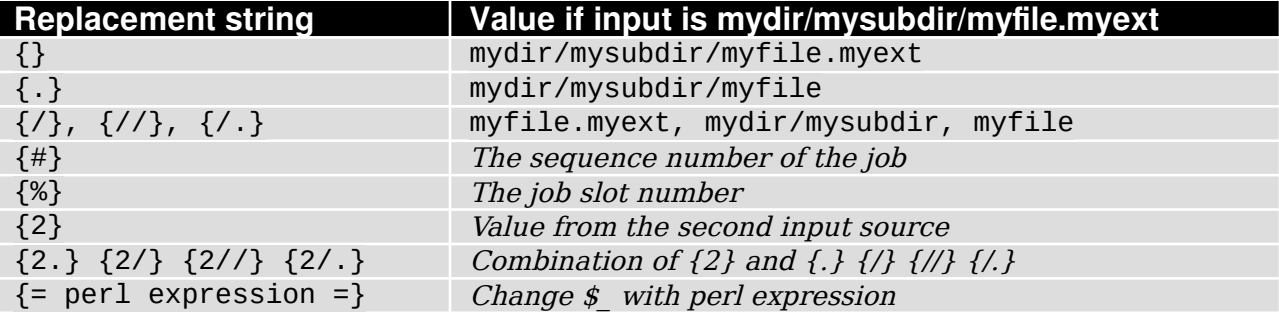

**Control the output – keep the same order as the input, prepend with input value** parallel --keep-order --tag "sleep {}; echo {}" ::: 5 4 3 2 1

### **Control the execution**

**Run 2 jobs in parallel – command is a composed command** parallel --jobs 2 "sleep {}; echo {}" ::: 5 4 3 2 1 **See what will be run** parallel --dryrun echo  $\{2\}$   $\{1\}$  ::: bird flower fish ::: Red Green Blue

# **Remote execution**

parallel -S server1 -S server2 "hostname; echo {}" ::: foo bar

#### **Pipe mode**

cat bigfile | parallel --pipe wc -l **Chop bigfile into one block per CPU thread and** *grep* **for foobar** parallel -a bigfile --pipepart --block -1 grep foobar

### **Read more – Your command line will love you for it**

parallel --help; man parallel; man parallel\_tutorial; www.pi.dk/1 **GNU Parallel 2018 https://doi.org/10.5281/zenodo.1146014**

(CC-By-SA) 2019-03-11 Ole Tange